**MOVE COEJIACOBAHO** СОГЛАСОВАНО Начальник Управления Начальник Управления муниципального имущества и земельных ресурсов образования АМС г. Владикавказа г. Владикавказа PEEI A.E. Батыров М.М.Сикоев ДОГОВОР № 9 БЕЗВОЗМЕЗДНОГО ПОЛЬЗОВАНИЯ НЕЖИЛЫМ ПОМЕЩЕНИЕМ

г. Владикавказ

29 июля 2022 г.

Муниципальное общеобразовательное учреждение бюджетное средняя общеобразовательная школа №21 имени Героя России Семенова Д.В., именуемое в дальнейшем Ссудодатель, в лице директора Саркисянц Гарегина Борисовича, действующего на основании Устава, с одной стороны, и государственное бюджетное учреждение дополнительного образования «Республиканский дворец детского творчества имени Билара Емазаевича Кабалоева», именуемое в дальнейшем Ссудополучатель, в лице директора Мзоковой Аллы Семеновны, действующее на основании Устава, с другой стороны, далее именуемые «Стороны», заключили настоящий договор о нижеследующем:

## 1. ПРЕДМЕТ ДОГОВОРА

1.1. По настоящему договору Ссудодатель обязуется передать в безвозмездное временное пользование Ссудополучателю нежилые помещения площадью 20кв. м, не  $\sqrt{2}$  кв.м., расположенные по адресу: 362003, РСО-Алания, г. Владикавказ, ул. Гадиева, 10, общеобразовательных предназначенные для реализации дополнительных общеразвивающих программ (Приложение № 1).

1.2. По окончании действия договора Ссудополучатель обязуется вернуть помещение в том состоянии, в каком он его получил, с учетом нормального износа.

1.3. Указанное в п. 1.1 настоящего договора помещение принадлежит Ссудодателю на праве собственности.

1.4. Помещение предоставляется в безвозмездное пользование со всеми принадлежностями, обеспеченное необходимым исправным техническим оборудованием.

1.5. Ссудодатель гарантирует, что передаваемое помещение не является предметом залога и не может быть отчуждено по иным основаниям третьим лицам, в споре и под арестом или запретом не состоит.

#### 2. ПРАВА И ОБЯЗАННОСТИ СТОРОН

2.1 Ссудодатель обязуется:

а) передать Ссудополучателю по акту приема-передачи помещение в состоянии, соответствующем условиям настоящего договора и его назначению, со всеми принадлежностями и относящимися к нему документами в течение 3 дней после заключения договора.

2.2. Ссудополучатель обязуется:

а) использовать помещение в соответствии с договором и его назначением;

поддерживать помещение, полученное в безвозмездное пользование в  $6)$ надлежащем состоянии;

в) при намерении улучшить помещение - письменно согласовать такие улучшения со Ссудодателем;

г) вернуть помещение по акту возврата в состоянии, в котором он его получил с учетом нормального износа.

2.3. Ссудополучатель не вправе предоставлять передаваемое помещение в аренду, в безвозмездное пользование иным лицам, передавать свои права и обязанности по настоящему договору третьим лицам, отдавать помещение в залог.

2.4. Ссудодатель вправе:

- в любое время проверять порядок использования помещения Ссудополучателем, не вмешиваясь в деятельность последнего.

2.5. Ссудополучатель вправе:

- отказаться в любое время от настоящего договора, предупредив об этом Ссудодателя не менее чем за 14 дней;

- претендовать на заключение договора на новый срок или при отсутствии возражений со стороны Ссудодателя, на продолжение пользования помещением после истечения срока договора в течение неопределенного срока.

#### 3. ПЕРЕДАЧА ПОМЕЩЕНИЯ

3.1. Помещение предоставляется в безвозмездное пользование со всеми его принадлежностями и относящимися к нему документами (инструкцией  $\overline{10}$ использованию, техническим паспортом и т.п.).

Если такие принадлежности и документы переданы не были, однако без них помещение не может быть использовано по назначению либо его использование в значительной степени утрачивает ценность для Ссудополучателя, последний вправе потребовать предоставления ему таких принадлежностей и документов либо расторжения договора и возмещения понесенного им реального ущерба.

3.2. Помещение передается по акту приема-передачи в течение 3 дней с момента подписания акта.

Если Ссудодатель в указанный срок не передает помещение Ссудополучателю, последний вправе потребовать расторжения настоящего договора и возмещения понесенного им реального ущерба.

3.3. Ссудодатель отвечает за недостатки помещения, которые он умышленно или по грубой неосторожности не оговорил при заключении настоящего договора.

3.4. При обнаружении таких недостатков Ссудополучатель вправе по своему выбору потребовать от Ссудодателя безвозмездного устранения недостатков помещения или возмещения своих расходов на устранение недостатков помещения либо досрочного расторжения настоящего договора и возмещения понесенного им реального ущерба.

3.5. Ссудодатель, извещенный о требованиях Ссудополучателя или о его намерении устранить недостатки помещения за счет Ссудодателя, может без промедления произвести замену неисправного помещения другим аналогичным, находящимся в надлежащем состоянии.

3.6. Ссудодатель не отвечает за недостатки помещения, которые были им оговорены при заключении договора, либо были заранее известны Ссудополучателю, либо должны были быть обнаружены Ссудополучателем во время осмотра помещения или проверки его исправности при заключении договора или при передаче помещения.

3.7. Передача помещения в безвозмездное пользование не является основанием для изменения или прекращения прав третьих лиц на это помещение.

#### 4. ОТВЕТСТВЕННОСТЬ СТОРОН

4.1. За неисполнение или ненадлежащее исполнение условий настоящего Договора стороны несут ответственность в соответствии с нормами действующего законодательства Российской Федерации.

4.2. Ссудодатель отвечает за вред, причиненный третьему лицу в результате использования помещения, если не докажет, что вред причинен вследствие умысла или грубой неосторожности Ссудополучателя или лица, которое пользовалось помещением с согласия Ссудодателя.

4.3. Ссудополучатель несет риск случайной гибели или случайного повреждения

полученного в безвозмездное пользование помещения, если помещение погибло или было испорчено в связи с тем, что он использовал его не в соответствии с настоящим договором или назначением помещения либо передал его третьему лицу без согласия Ссудодателя.

### 5. ОТКАЗ ОТ НАСТОЯЩЕГО ДОГОВОРА И ЕГО ДОСРОЧНОЕ **РАСТОРЖЕНИЕ**

5.1. Ссудодатель вправе потребовать досрочного расторжения настоящего договора в случаях, когда Ссудополучатель:

- использует помещение не в соответствии с договором или его назначением;

- не выполняет обязанностей по поддержанию помещения в надлежащем состоянии;

- существенно ухудшает состояние помещения;

- без согласия Ссудодателя передал помещение третьему лицу.

5.2. Ссудополучатель вправе требовать досрочного расторжения настоящего договора:

- при обнаружении недостатков, делающих нормальное использование помещения невозможным или обременительным, о наличии которых он не знал и не мог знать в момент заключения договора;

- если помещение, в силу обстоятельств, за которые он не отвечает, окажется в состоянии, не пригодном для использования;

- если при заключении договора Ссудодатель не предупредил Ссудополучателя о правах третьих лиц на передаваемое помещение;

- при неисполнении Ссудодателем обязанности передать помещение либо его принадлежности и относящиеся к нему документы.

### 6. ИЗМЕНЕНИЕ СТОРОН В НАСТОЯЩЕМ ДОГОВОРЕ И ПРЕКРАЩЕНИЕ ЕГО ДЕЙСТВИЯ

6.1. Ссудодатель в период заключения настоящего договора не вправе произвести отчуждение помещения или передать его в возмездное пользование третьему лицу.

6.2. В случае реорганизации юридического лица-ссудополучателя его права и обязанности по договору переходят к юридическому лицу, являющемуся  $er$ правопреемником.

6.3. В случае смерти гражданина-ссудополучателя или ликвидации юридического лица - ссудополучателя действие настоящего договора прекращается.

6.4. Договор может быть расторгнут, изменен или дополнен только по взаимному соглашению Сторон, при условии, что дополнения и изменения совершены в письменной форме.

#### 7. РАЗРЕШЕНИЕ СПОРОВ

7.1. Все споры и разногласия, которые могут возникнуть между сторонами по вопросам, не нашедшим своего разрешения в тексте договора, будут разрешаться путем переговоров на основе действующего законодательства Российской Федерации.

7.2. В случае неурегулирования в процессе переговоров спорных вопросов споры разрешаются в судебном порядке, установленном действующим законодательством Российской Федерации.

### 8. ЗАКЛЮЧИТЕЛЬНЫЕ ПОЛОЖЕНИЯ

8.1. Во всем остальном, что не предусмотрено условиями настоящего договора, стороны руководствуются действующим законодательством Российской Федерации.

8.2. Настоящий договор составлен в 2-х экземплярах, имеющих одинаковую юридическую силу, по одному экземпляру для каждой из сторон.

8.3. Настоящий договор вступает в силу с момента его подписания Сторонами, действует до 31 мая 2023 года.

# 9. ЮРИДИЧЕСКИЕ АДРЕСА, РЕКВИЗИТЫ И ПОДПИСИ СТОРОН

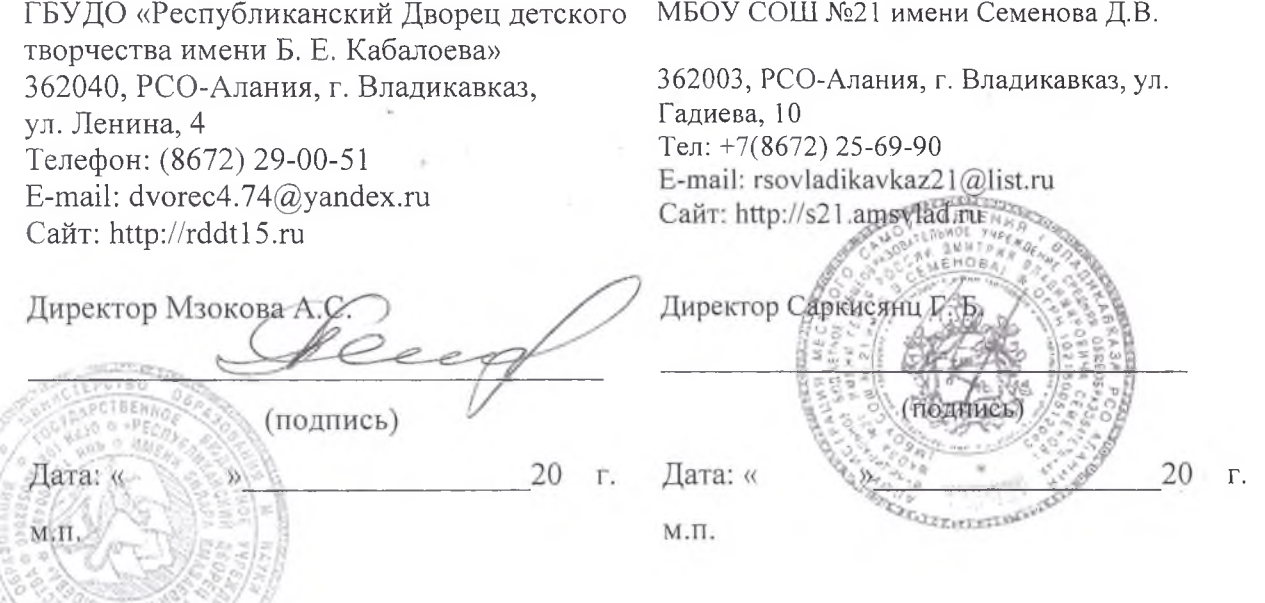

Приложение № 1

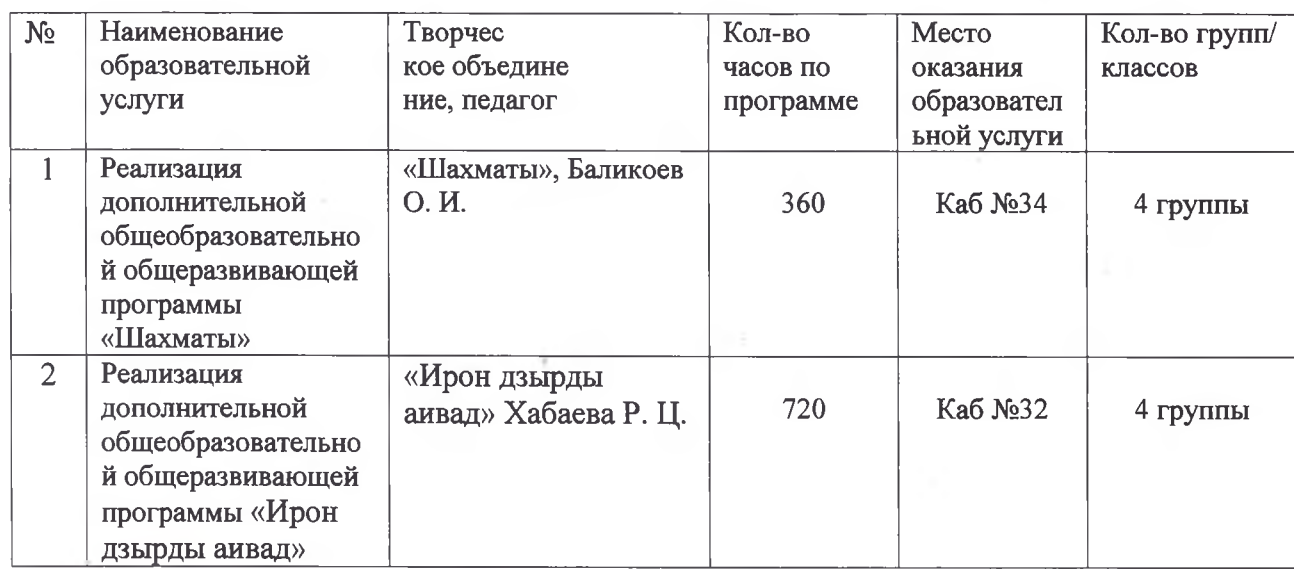

Перечень образовательных услуг, оказываемых РДДТ, при реализации дополнительных общеобразовательных общеразвивающих программ

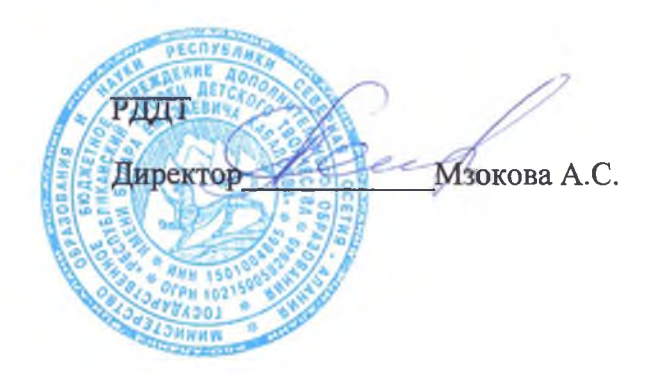

Школа Директор Саркисянц Г. Б.

### AKT Nº 9 ПРИЕМА-ПЕРЕДАЧИ НЕЖИЛОГО ПОМЕЩЕНИЯ

г. Владикавказ

 $UAOIA22022.$ 

общеобразовательное Муниципальное бюджетное учреждение средняя общеобразовательная школа №21 имени Героя России Семенова Д.В., именуемое в дальнейшем Ссудодатель, в лице директора Саркисянц Гарегина Борисовича, действующего на основании Устава, с одной стороны, и государственное бюджетное учреждение дополнительного образования «Республиканский дворец детского творчества имени Билара Емазаевича Кабалоева», именуемое в дальнейшем Ссудополучатель, в лице директора Мзоковой Аллы Семеновны, действующее на основании Устава, с другой стороны, далее именуемые «Стороны», составили настоящий акт приема-передачи о нижеследующем:

1. В соответствии с Договором безвозмездного пользования №9 29 июля 2022 г. Ссудодатель передает нежилое помещение, указанное в п. 2 Акта, а Ссудополучатель принимает данное нежилое помещение.

2. По настоящему Акту Ссудополучатель передается следующее нежилое помещение по адресу: 362003, РСО-Алания, г. Владикавказ, ул. Гадиева, 10, общей площадью  $KB.M.$   $KB.M.$ 

Настоящий Акт составлен в 2-х экземплярах, один из которых передается Ссудополучателю, второй - Ссудодателю.

3. Реквизиты и подписи сторон

ГБУДО «Республиканский Дворец детского МБОУ СОШ №21 имени Семенова Д.В. творчества имени Б. Е. Кабалоева»

362040, РСО-Алания, г. Владикавказ, ул. Ленина, 4 Телефон: (8672) 29-00-51 E-mail: dvorec4.74@yandex.ru Сайт: http://rddt15.ru

Директор Мзокова А.С.

(подпись)

20  $\Gamma$ . Дата: « М.П.

362003, РСО-Алания, г. Владикавказ, ул. Гадиева, 10 Тел:  $+7(8672)$  25-69-90 E-mail: rsovladikavkaz21@list.ru Сайт: http://s21.amsvlad.ruн Директор Саркиеяни Г. Б

поднись

20

T.

 $M.\Pi.$ 

Дата: «